APPLE /// COMPUTER INFORMATION

# **Apple /// Business BASIC Peek/Poke Invokable Module Information**

**——————————————————————**

**——————————————————————**

Source Bank Switch Razzle-Dazzle: Peeking and Poking the Apple /// Dr. John Jeppson SOFTALK magazine -- August 1982 -- pages 38-48

> Compiled By David T Craig -- December 4, 2008

## **INTRODUCTION**

This document contains information about the Peek/Poke invokable module that was created for the Apple /// computer in 1982 for use by the Apple ///'s BASIC language interpreter, Apple /// Business BASIC.

This invokable module allows Apple /// BASIC programmers to use PEEK and POKE commands which this BASIC's command set does not support. This information consists of the programmer usage instructions, the peek/poke invokable module source listing from its parent article, and the source listing courtesy of the Washington Apple Pi (WAP) Apple /// disk archive.

This source is written in 6502 assembly language for assembly by the Apple /// Pascal System 6502 assembler.

#### **PEEK/POKE INVOKABLE USAGE INSTRUCTIONS**

Down to Business. The accompanying assembly language program contains the function peek and the procedure poke. It depends primarily on extended addressing but, regrettably, uses less legal methods as well. After assembly, the resulting code can either be linked to a Pascal program or invoked from Basic as an invokable module. It works the same way in both languages.

Peek is a function and returns an integer value, the contents of the memory location at which you've peeked. The function requires two parameters. You must supply the address (as viewed by the 6502) and the Xbyte. Both are passed as integers. In Pascal you declare peek an external function:

function peek (addr, xbyte : integer) : integer; external:

You may then make an assignment statement to an integer variable:

 $int := **peek** (addr, xbyte);$ 

In Basic the process looks like this:

10 INVOKE "peek.poke.code": REM the pathname of the codefile. 100 int = EXFN%.peek(%addr,%xbyte)

Poke is similar, but since it doesn't return anything (except, occasionally, disaster), it is a procedure. It has a third parameter, the value to be poked. Value must also be an integer.

In Pascal:

procedure poke (addr, xbyte, value : integer); external;

then one can use:

value  $i = 128$ poke (addr, xbyte, value);

In Basic:

10 INVOKE "peek.poke.code"  $100$  value =  $128$ 110 PERFORM poke(%addr,%xbyte,%value)

Don't forget that the variables are all decimal integers. You may want to enter them and display them as hexadecimal strings, but you will have to convert. Basic has handy built-ins: HEX\$ (integer) and TEN (hexstring). In Pascal you will have to write your own.

The address can be any legal, ordinary integer. Value and Xbyte must be integers in the range 0 to 255. If they are greater, the integer MOD 256 is used. Only certain Xbyte values have meaning; all the rest are treated as 0. Table 2 has some useful Xbytes and some comments. There are a couple of peculiarities that you should know about:

1. Nothing terrible happens if you give the Xbyte of a bank pair that doesn't exist (yet)—for example,  $(\$8C = 140)$ . Peek will either return \$FF, signifying nothing, or some value from one of the existing banks-also of little use.

2. The artificial Xbyte \$FF (decimal 255) isn't actually used as an Xbyte. It is merely a signal to the function to do all sorts of illegal things to the environment register, zero-page register, and interrupts in order to get at areas normally inaccessible. With this "Xbyte" you get a block that looks like ordinary (system) addressing but with "true" zero-page and "true" (\$01) stack-page. Also, the area \$C000 to \$CFFFF is "I/O space," and \$F000 to \$FFFF is the read-only memory used in the boot process.

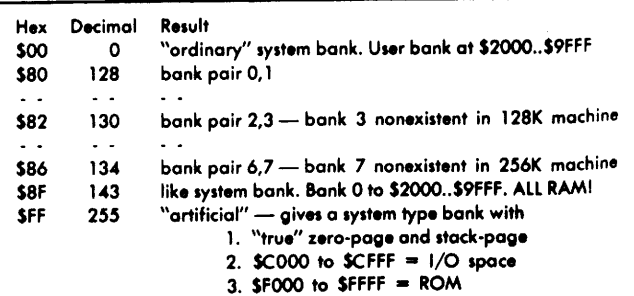

Table 2. Xbyte values.

Note: There are locations on \$C100 page of I/O space that will cause the computer to "hang" just by reading them. It really isn't dangerous, but you'll have to reboot.

A Program by Any Other Name. Boot up Pascal, enter the editor, and type in the program. Capital letters are not required. Neither are the comments, but it would be a shame if you left out all of them. You can save a lot of typing by just typing in peek and duplicating it with the copy buffer. Then go through and make the necessary changes to convert one of them to poke. Save the program on disk. Use a path name of ten characters or less and permit the editor to add the suffix TEXT to your path name (for example, peek.poke.text).

Next, enter the assembler and assemble the program. The assembler will want to add the suffix .code. Let it. Otherwise the resulting file will not be type named code file and will not invoke properly. Later you can change the name (for example, peek.poke.inv) and the type name won't be affected.

The output of the assembler is the invokable module. Move it vour Basic disk and invoke it by its path name. You can then use either peek or poke at will in your program. Details of the required Basic program syntax may be found starting on page 160 of the Apple III Basic Manual.

Pascal is even simpler. You just declare peek and poke as external and use the linker to add them to your program.

### **PEEK/POKE INVOKABLE SOURCE CODE LISTING (SOFTALK MAGAZINE)**

.MACRO PLA<br>STA **PLA STA** SIA<br>**.ENDM**<br>.MACRO<br>LDA<br>PHA LDA PHA .ENDM

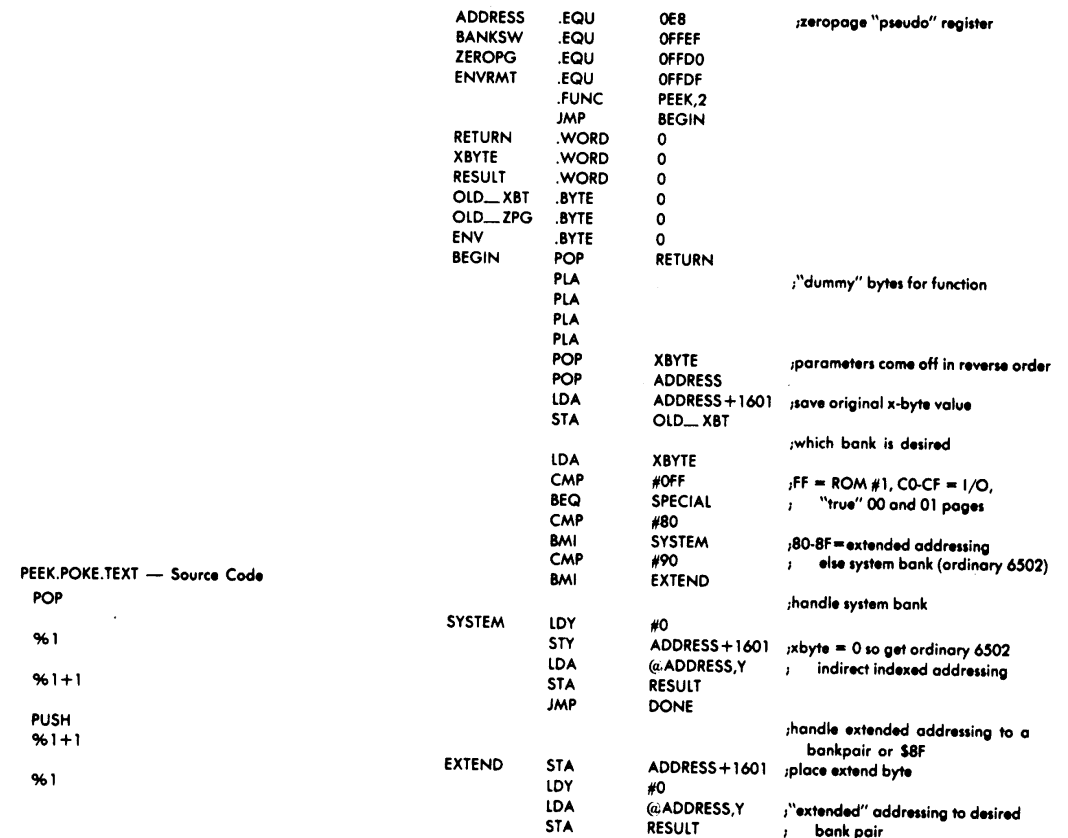

**Apple /// Computer Information Page 5 of 11 Apple /// Business BASIC Peek/Poke Invokable Module Information Bank Switch Razzle-Dazzle: Peeking and Poking the Apple /// Dr. John Jeppson -- SOFTALK magazine, August 1982, pages 38-48**

#### **Apple /// Computer Information**

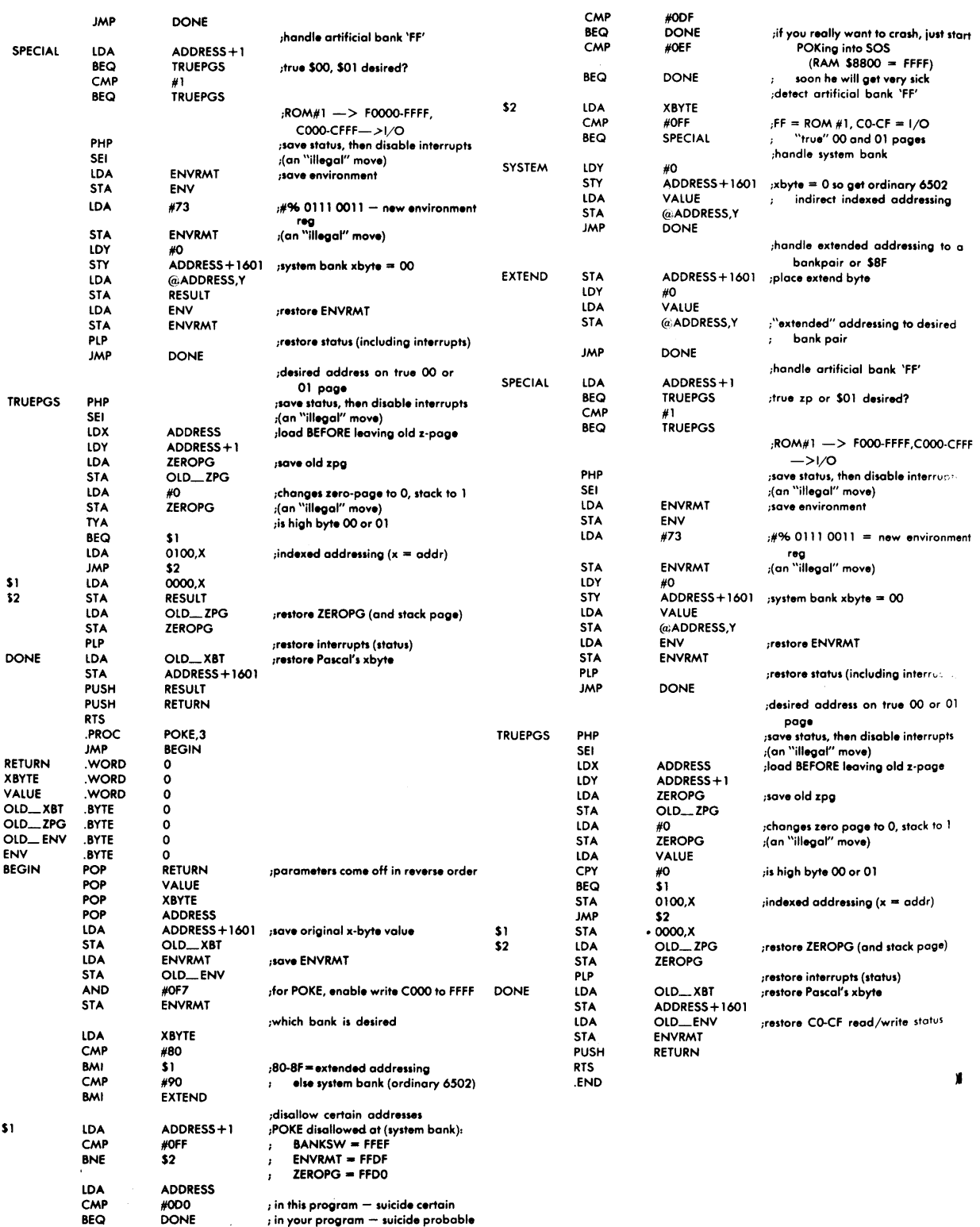

**Apple /// Computer Information Page 6 of 11 Apple /// Business BASIC Peek/Poke Invokable Module Information Bank Switch Razzle-Dazzle: Peeking and Poking the Apple /// Dr. John Jeppson -- SOFTALK magazine, August 1982, pages 38-48**

#### PEEK/POKE INVOKABLE SOURCE CODE LISTING (WAP DISK ARCHIVE)

; The procedure PEEK and the function POKE ; written by John Jeppson ; published in SOFTALK magazine: AUG 82 in the article ; BANK SWITCH RAZZLE DAZZLE: Peeking and Poking the Apple /// : MACROS .MACRO POP PLA **STA**  $%1$ PLA **STA**  $%1 + 1$ . ENDM .MACRO PUSH LDA  $%1 + 1$ PHA LDA  $%1$ PHA . ENDM  $\label{thm:main} \begin{minipage}[c]{0.9\linewidth} \end{minipage}[c]{\label{thm:main} \begin{minipage}[c]{0.9\linewidth} \end{minipage}[c]{\label{thm:main} \begin{minipage}[c]{0.9\linewidth} \end{minipage}[c]{\label{thm:main} \begin{minipage}[c]{0.9\linewidth} \end{minipage}[c]{\label{thm:main} \begin{minipage}[c]{0.9\linewidth} \end{minipage}[c]{\label{thm:main} \begin{minipage}[c]{0.9\linewidth} \end{minipage}[c]{\label{thm:main} \begin{minipage}[c]{0.9\linewidth} \end{minip$ : EQUATES  $\ ; \quad @ {\color{red}{{\color{blue}{{\color{blue}$ ADDRESS .EQU 0E8 ;zeropage "pseudo" register BANKSW .EQU OFFEF ZEROPG .EQU<br>ENVRMT .EQU OFFD0 OFFDF . FUNC PEEK,2  $JMP$ **BEGIN** RETURN .WORD 0 XBYTE .WORD 0 RESULT .WORD 0 OLDXBT .BYTE 0 OLDZPG .BYTE 0  $BYTE$  0 ENV **BEGIN POP RETURN** PLA :"dummy" bytes for function **PLA** PLA **PLA** POP XBYTE ; parameters come off in reverse order **POP ADDRESS** 

Page 7 of 11 **Apple /// Computer Information** Apple /// Business BASIC Peek/Poke Invokable Module Information Bank Switch Razzle-Dazzle: Peeking and Poking the Apple III Dr. John Jeppson -- SOFTALK magazine, August 1982, pages 38-48

**\_\_\_\_\_\_\_\_\_\_\_\_\_\_\_\_\_\_\_\_\_\_\_\_\_\_\_\_\_\_\_\_\_\_\_\_\_\_\_\_\_\_\_\_\_\_\_\_\_\_\_\_\_\_\_\_\_\_\_\_\_\_\_\_\_\_\_\_\_** LDA ADDRESS+1601 ;save original x-byte value<br>STA 0LDXBT OLDXBT ;which bank is desired LDA XBYTE<br>CMP #0FF #0FF ;FF = ROM #1, C0-CF = I/O,<br>SPECIAL ; "true" 00 and 01 pag BEQ SPECIAL ; "true" 00 and 01 pages CMP #80 BMI SYSTEM ;80-8F=extended addressing CMP #90 ; else system bank (ordinary 6502) **EXTEND**  ;handle system bank SYSTEM LDY #0 STY ADDRESS+1601 ;xbyte = 0 so get ordinary 6502 LDA @ADDRESS,Y ; indirect indexed addressing<br>STA RESULT RESULT JMP DONE \$8F ;handle extended addressing to a bankpair or;<br>EXTEND STA ADDRESS+1601 :place extend byte ADDRESS+1601 ;place extend byte LDY #0 ;"extended" addressing to desired STA RESULT ; bank pair<br>JMP DONE DONE ;handle artifical bank 'FF' SPECIAL LDA ADDRESS+1 BEQ TRUEPGS ;true \$00, \$01 desired? CMP #1<br>BEQ TR **TRUEPGS**  ;ROM#1 --> F000-FFFF, C000-CFFF --> I/O PHP ;save status, then disable interrupts ; (an "illegal" move) LDA ENVRMT ;save environment<br>STA ENV **STA** LDA #73 ;#% 0111 0011 - new environment reg<br>STA ENVRMT ;(an "illegal" move) STA ENVRMT ;(an "illegal" move) LDY #0  $;$ system bank xbyte = 00 LDA @ADDRESS,Y RESULT LDA ENV : restore ENVRMT STA ENVRMT<br>PIP ; restore status (including interrupts) JMP DONE desired address on true 00 or 01 page;<br>save stati : ; save status, then disable interrupts SEI<br>
IDX ADDRFSS : (an "illegal" move)<br>
:load BFFORF leaving ; load BEFORE leaving old z-page LDY ADDRESS+1 LDA ZEROPG ;save old zpg STA OLDZPG LDA #0 ;changes zero-page to 0, stack to 1<br>STA ZEROPG ;(an "illegal" move) STA ZEROPG ; (an "illegal" move)

Apple *III* Computer Information **Page 8 of 11 Apple /// Business BASIC Peek/Poke Invokable Module Information Bank Switch Razzle-Dazzle: Peeking and Poking the Apple /// Dr. John Jeppson -- SOFTALK magazine, August 1982, pages 38-48**

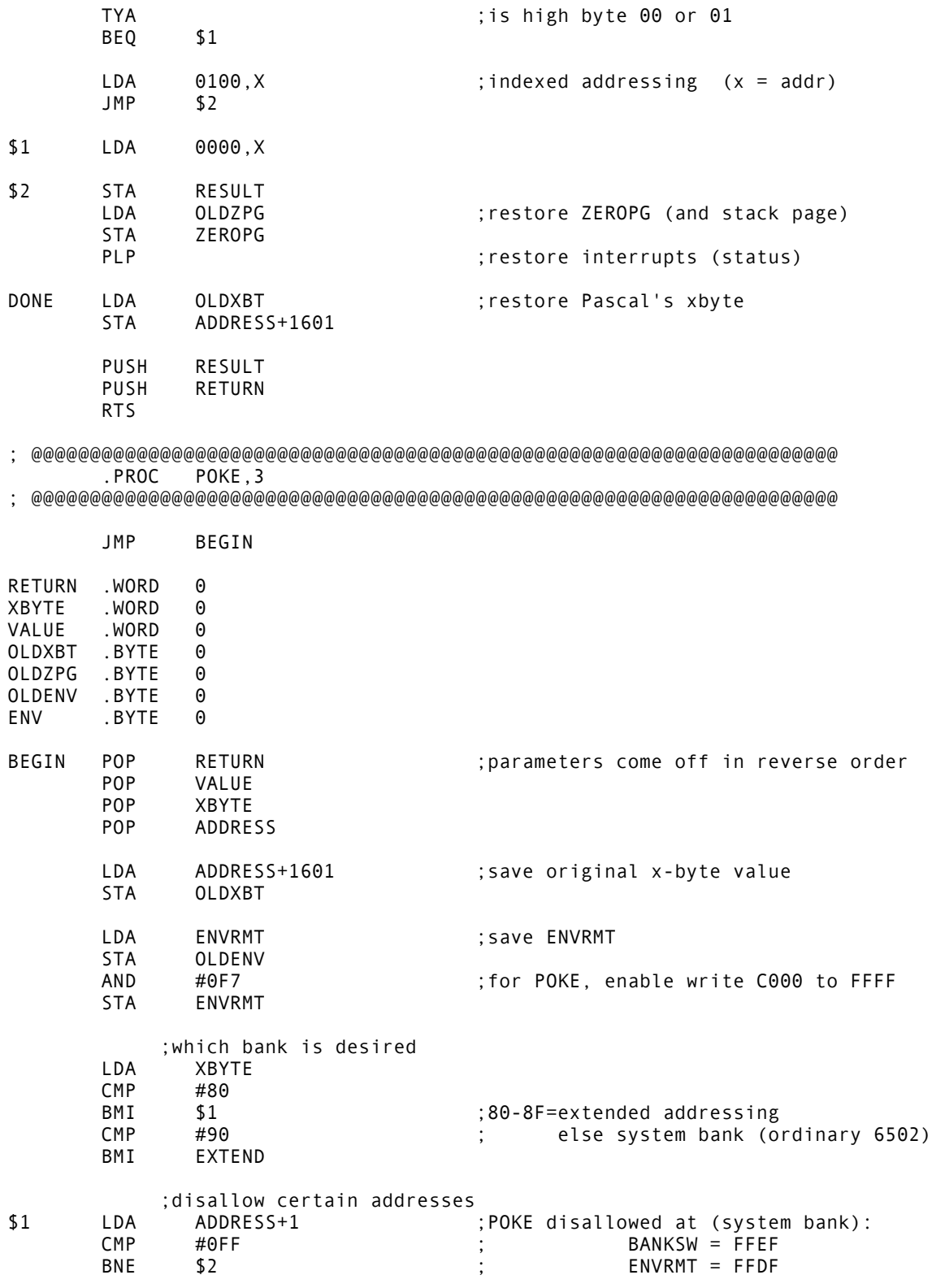

Page 9 of 11 **Apple /// Computer Information** Apple /// Business BASIC Peek/Poke Invokable Module Information Bank Switch Razzle-Dazzle: Peeking and Poking the Apple III Dr. John Jeppson -- SOFTALK magazine, August 1982, pages 38-48

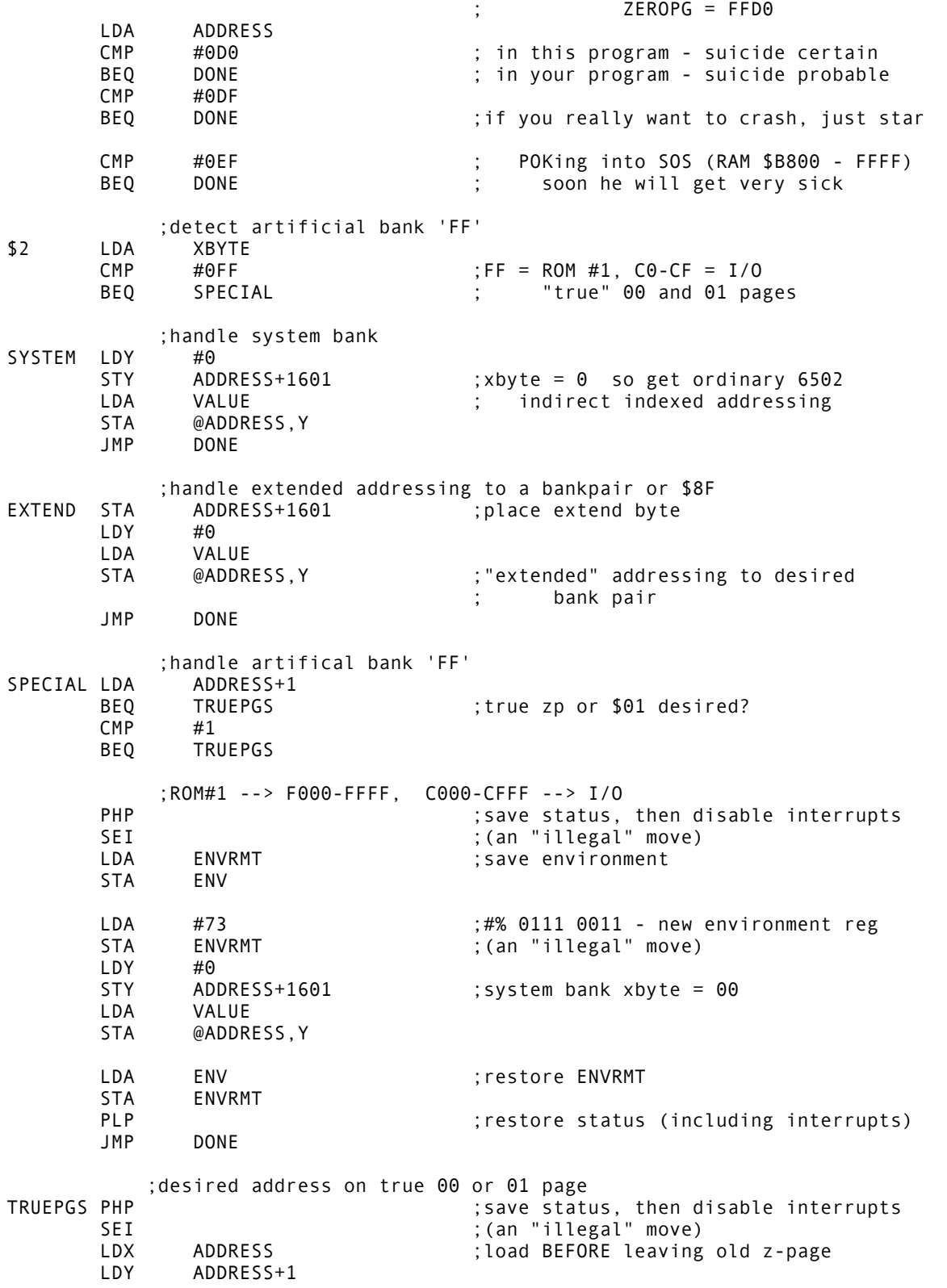

**Apple /// Computer Information Page 10 of 11 Apple /// Business BASIC Peek/Poke Invokable Module Information Bank Switch Razzle-Dazzle: Peeking and Poking the Apple /// Dr. John Jeppson -- SOFTALK magazine, August 1982, pages 38-48**

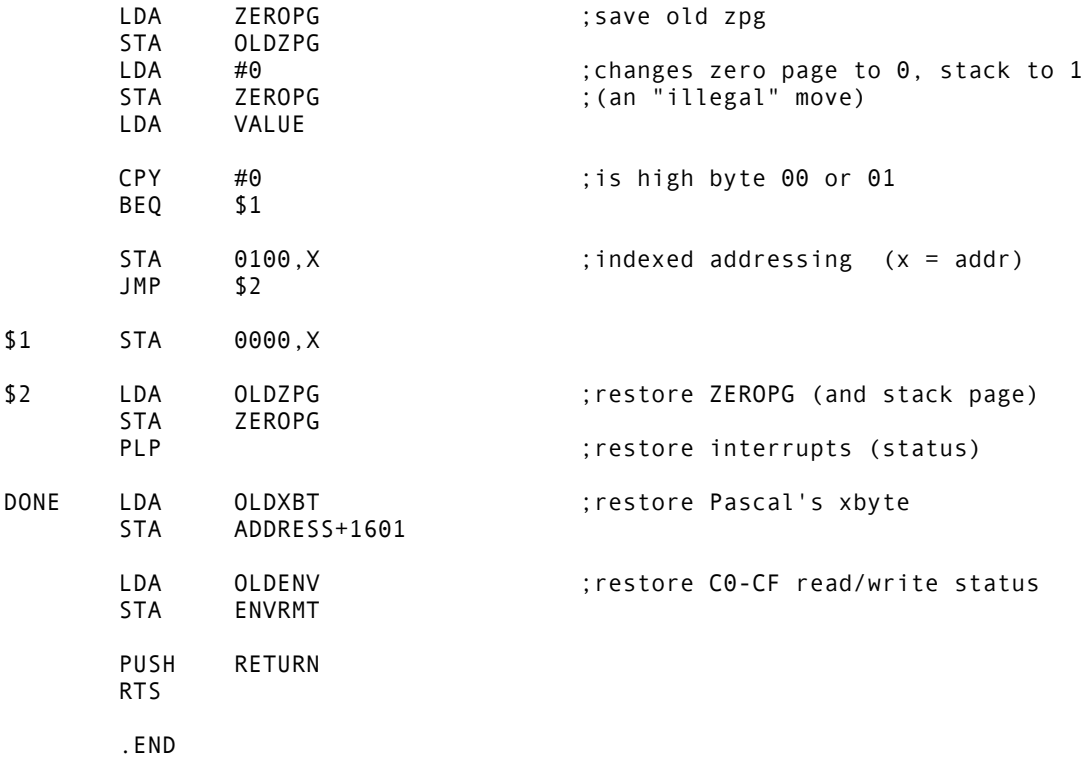

## END OF INFORMATION